## Long-Term Deployment Plan Maps

## 1. Double click on arrow next to "plan" folder

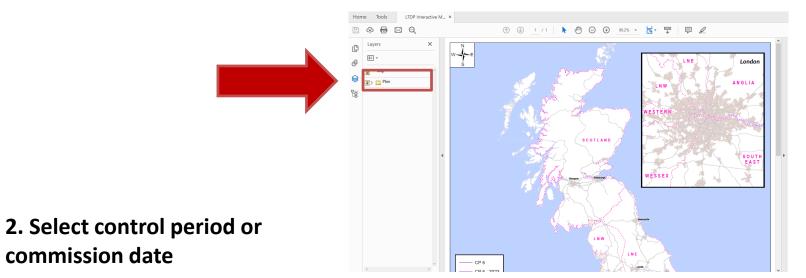

## 3. Final output

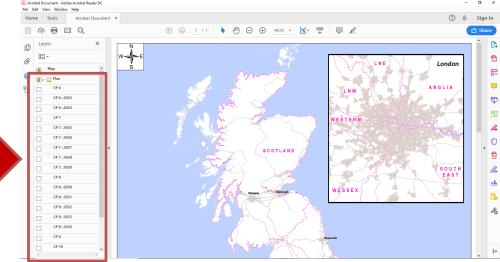

commission date

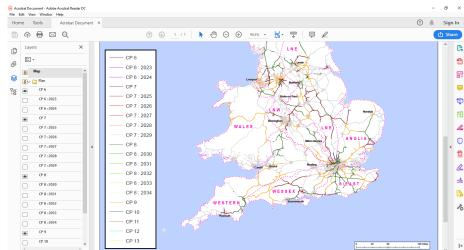